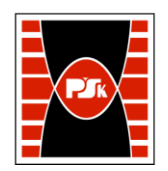

# **KARTA PRZEDMIOTU**

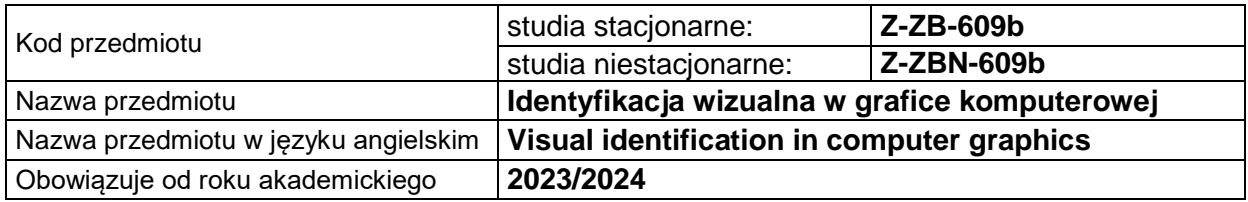

#### **USYTUOWANIE PRZEDMIOTU W SYSTEMIE STUDIÓW**

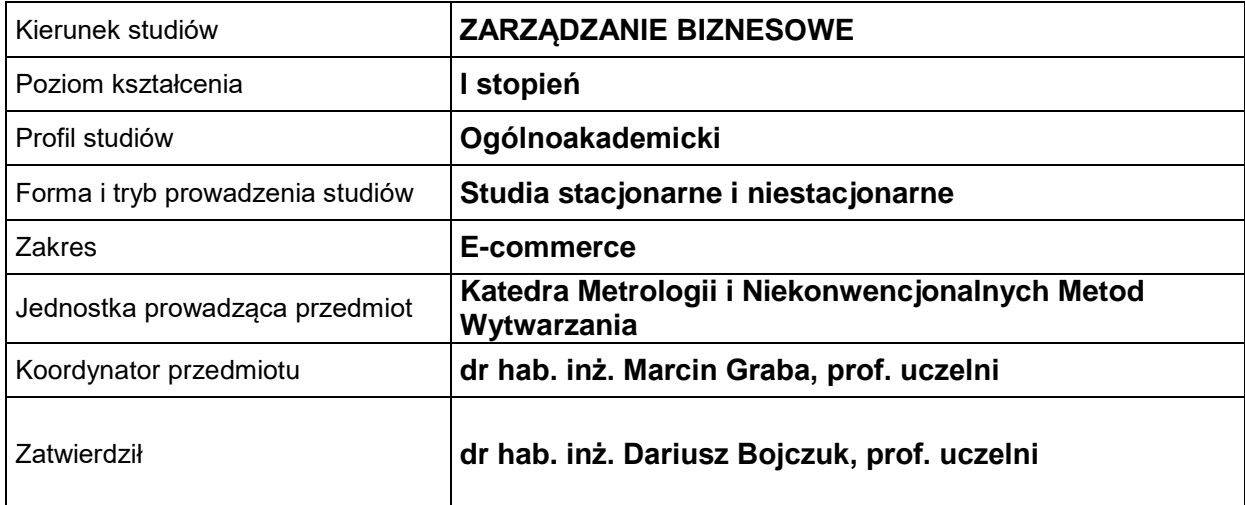

# **OGÓLNA CHARAKTERYSTYKA PRZEDMIOTU**

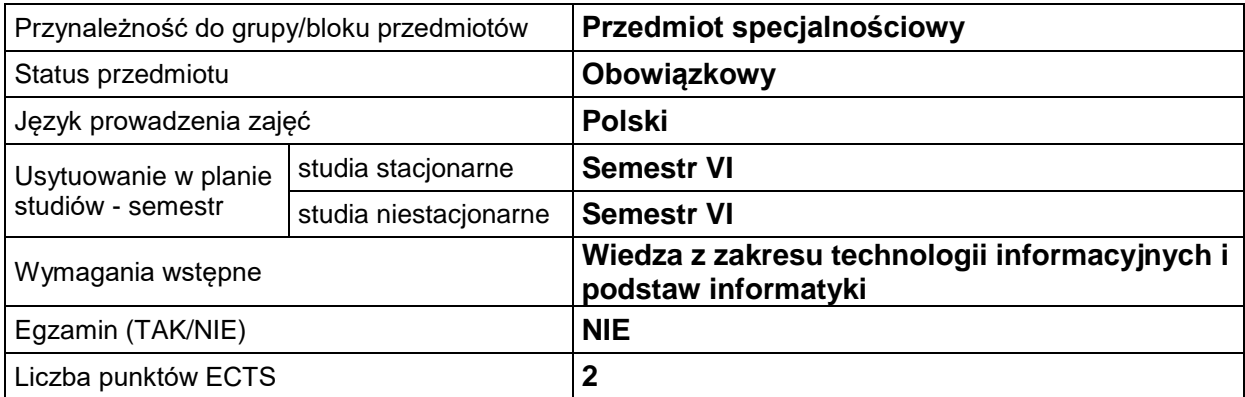

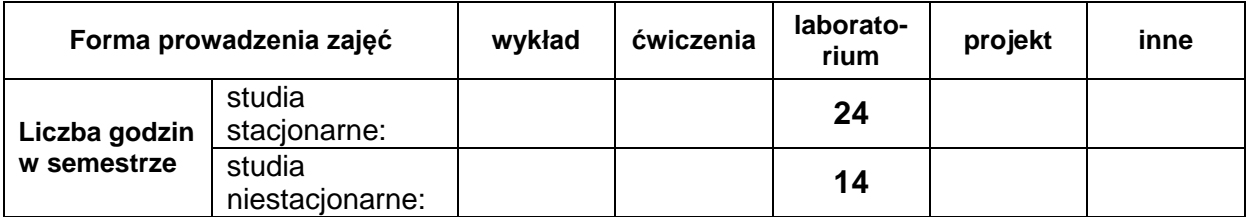

### **EFEKTY UCZENIA SIĘ**

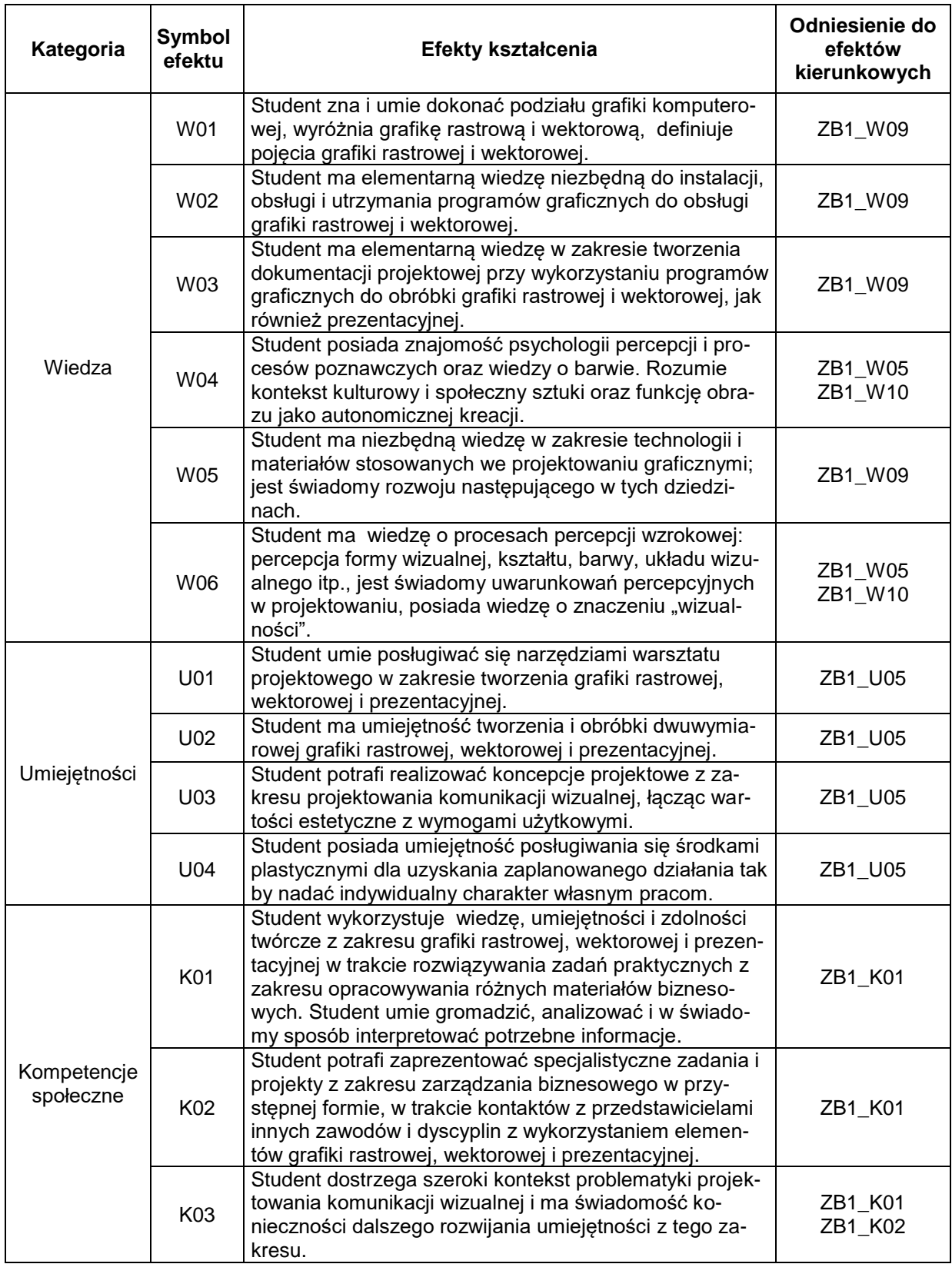

### **TREŚCI PROGRAMOWE**

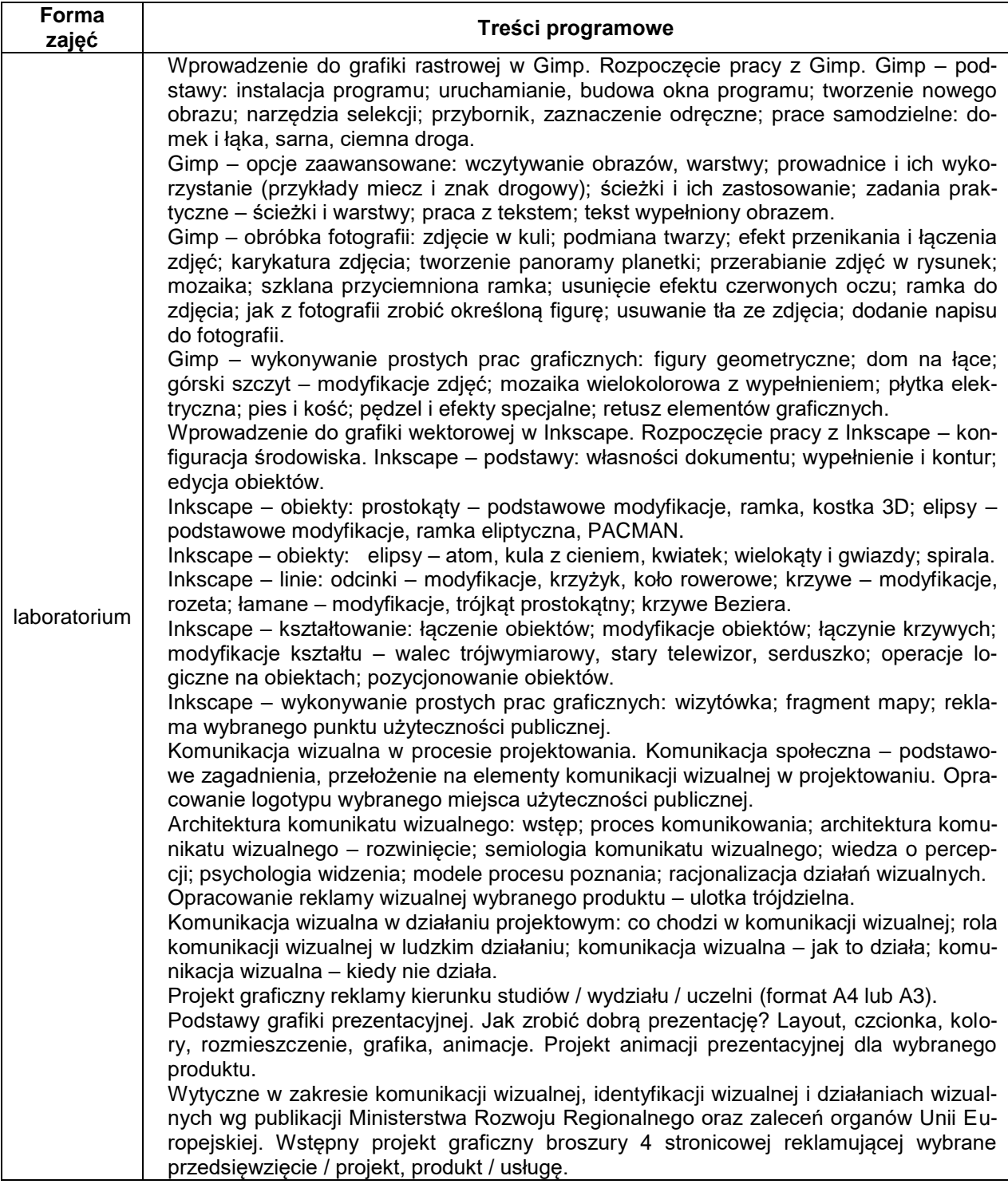

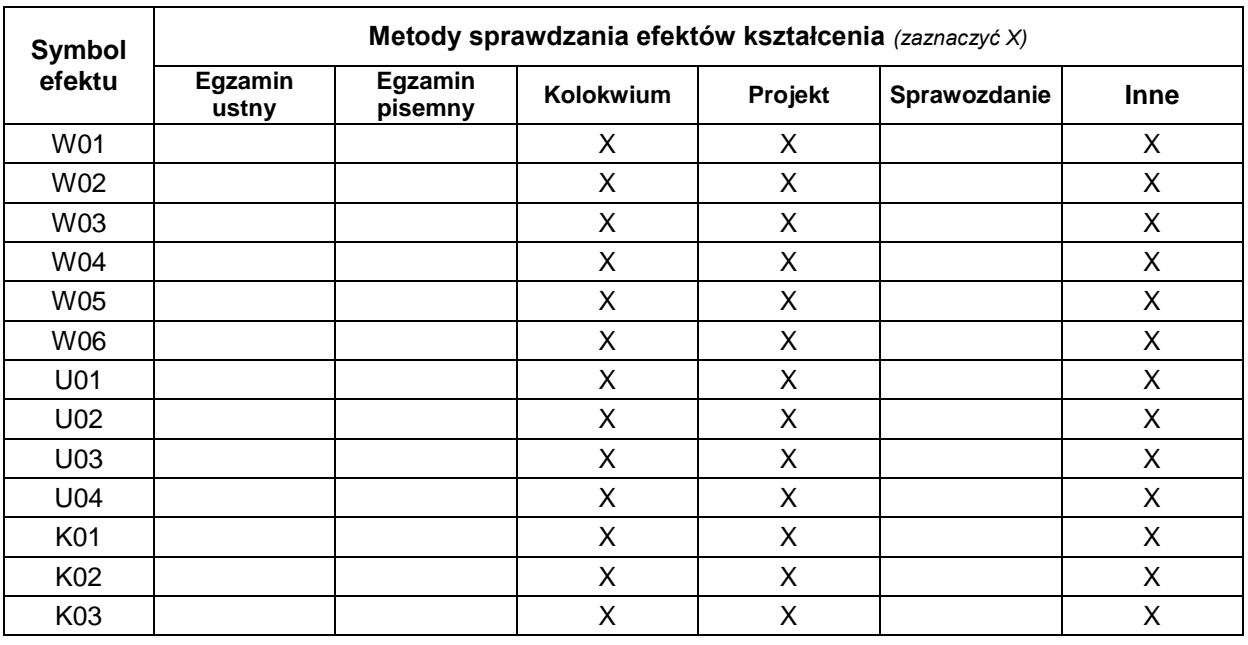

# **METODY WERYFIKACJI EFEKTÓW UCZENIA SIĘ**

#### **FORMA I WARUNKI ZALICZENIA**

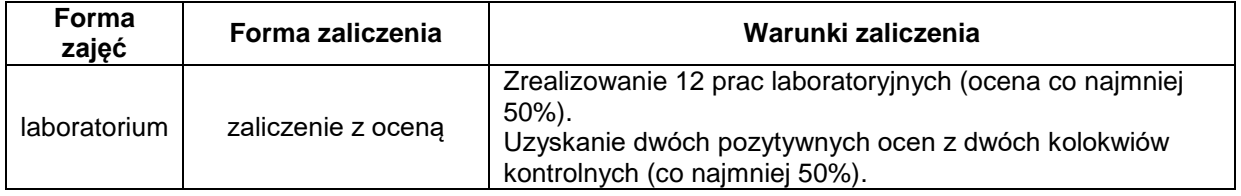

#### **NAKŁAD PRACY STUDENTA**

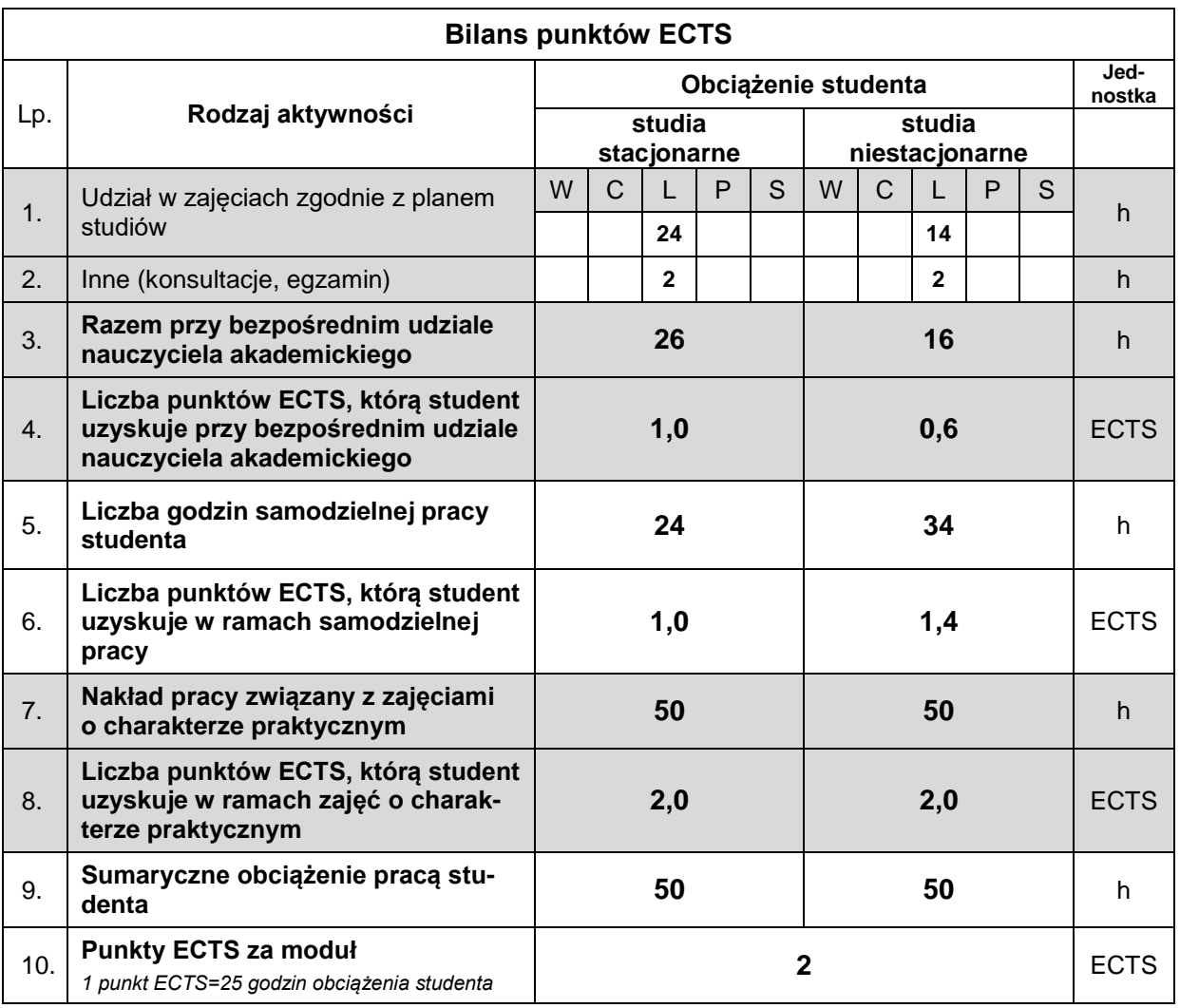

#### **LITERATURA**

- **1.** Albers J., (1963), *Interaction of color*, Yale University.
- **2.** Arnheim R., (1978), *Sztuka i percepcja wzrokowa, psychologia twórczego oka*, wyd. WAiF, Warszawa.
- **3.** Arnheim R., (2011), *Myślenie wizualne*, wyd. SOT, Gdańsk.
- **4.** Arnheim R., (2012), *Myślenie wzrokowe. Słowo, obraz, terytoria*, Warszawa.
- **5.** Foley J.D., A. van Dam, Feiner S.K., Hughes J.F,. Philips R.L, (1995), *Wprowadzenie do grafiki komputerowej*, wyd. WNT, Warszawa.
- **6.** Gombrich E.H., (1981), *Sztuka i złudzenie - o psychologii przedstawiania obrazowego*, wyd. PIW Warszawa.
- **7.** Gombrich E.H., (2009), *Zmysł porządku, o psychologii sztuki dekoracyjnej*, wyd. Universitas, Kraków.
- **8.** Gombrich E. H., (2009), *O psychologii sztuki dekoracyjnej*, wyd. Universitas, Kraków.
- **9.** IDEE KSW Sztuka, design, media. Rok 2006, 2012.
- **10.** Jankowski M., (1990), *Elementy grafiki komputerowej,* wyd. WNT, Warszawa.
- **11.** Kotula A., Krakowski P., (1985), *Rzeźba współczesna,* wyd. WAiF, Warszawa.
- **12.** Kluszczyński R. W., (2010), *Sztuka interaktywna*, wyd. WAiP, Warszawa.
- **13.** Murch W., (2008), *W mgnieniu oka. Sztuka montażu filmowego*, wyd. Wojciech Marzec, Warszawa.
- **14.** Samouczek programu Paint Net.
- **15.** Samouczek programu Gimp.
- **16.** Samouczek programu Corel PhotoPaint.
- **17.** Samouczek programu Adobe Photoshop.
- 1. Samouczek programu Inkscape.<br>2. Samouczek programu Corel Dray
- 2. Samouczek programu Corel Draw.
- 3. Sarzyńska-Putowska J. (2002), *Komunikacja wizualna. Wybrane zagadnienia,* wyd. ASP, Kraków.
- 4. W3C: Scalable Vector Graphics (SVG).
- 5. Von Glitschka, (2012), *Grafika wektorowa. Szkolenie podstawowe*, wyd. Helion, Gliwice.